### **PRUEBA DE ACCESO (LOGSE)**

# **UNIVERSIDAD DE CANTABRIA**

## **JUNIO - 2000**

### MATEMÁTICAS II Tiempo máximo: 1 horas y 30 minutos

1.-El ejercicio consta de tres bloques de problemas y cada bloque tiene dos opciones. Debe responderse necesariamente a los tres bloques, escogiendo en cada uno de ellos una sola de las opciones (A o B).

2.- Debe exponerse con claridad el planteamiento del problema o el método utilizado para su resolución. Todas las respuestas deben ser razonadas.

3.- Todas las preguntas se puntúan igual.

## **BLOQUE 1**

1-A) Sea la función  $f(x) = nx - x^n$ , siendo n un número entero distinto de 0 y 1.

a ) Comprobar que, para cualquier valor de n distinto de 0 y 1, f(x) tiene un extremo relativo en x = 1. Averiguar si depende o no del valor de n, el que este extremo sea máximo o mínimo.

b ) Suponiendo ahora que n > 1, determinar, según los valores de n, los intervalos de crecimiento y decrecimiento de la función.

Utilizar esto para probar que  $nx - x^n \le n - 1$ ,  $\forall x \ge 0$  *y*  $\forall n > 1$ .

----------

## a )

Las derivadas sucesivas de  $f(x)$  son las siguientes:

$$
f(x) = nx - x^{n} \implies \begin{cases} f'(x) = n - nx^{n-1} = n(1 - x^{n-1}) \\ f''(x) = -n(n-1)x^{n-2} \\ f'''(x) = -n(n-1)(n-2)x^{n-3} \\ \dots & \dots & \dots \\ f^{(n)}(x) = -n(n-1)(n-2) \cdot \dots \cdot 1 \cdot x^{0} = -n! \end{cases}
$$

$$
f'(x) = 0 \implies n(1 - x^{n-1}) = 0 \; ; \; 1 - x^{n-1} = 0 \implies \underline{x} = 1, \; \forall n \in N, \; \{n > 1\}
$$
\n
$$
f''(x) = -n(n-1) \cdot x^{n-2} < 0, \; \forall x \in R \; y \; \forall n \in N, \; \{n > 1\} \implies \underline{M \& x \& \text{if } n \in N} \text{ and } \underline{M \& x \& \text{if } n \in N} \text{ and } \
$$

#### El extremo es un máximo, independientemente del valor de n.

$$
f'(x) = n \cdot (1 - x^{n-1}) \Rightarrow \begin{cases} \frac{f'(x) > 0, \ \forall x \in R, \ |x| < 1 \ y \ \forall n \in N, \ \{n > 1\} \ \Rightarrow \ \text{Creciente} \\ \frac{f'(x) < 0, \ \forall x \in R, \ x > 1 \ y \ \forall n \in N, \ \{n > 1\} \ \Rightarrow \ \text{Decreciente} \\ \text{Para } x < -1 \ \Rightarrow \begin{cases} \frac{n \rightarrow Par \ \Rightarrow \ f'(x) < 0 \ \Rightarrow \ \text{Decreciente} \\ \frac{n \rightarrow \text{Im} \ par \ \Rightarrow \ f'(x) > 0 \ \Rightarrow \ \text{Creciente} \\ \end{cases} \end{cases}
$$

 $b)$ 

- 1-B) Dada la función  $f(x) = x\sqrt{5-x^2}$ , se pide:
- a ) Dominio y cortes con los ejes. Intervalos de crecimiento y decrecimiento.
- b ) Calcular el área encerrada entre la gráfica de f(x) y el eje de abscisas.
- a )

El dominio de f(x) es el conjunto de números reales que hacen  $5 - x^2 \ge 0$ ;

----------

$$
5 \ge x^2
$$
 ;;  $x \le \sqrt{5}$   $\Rightarrow$   $\underline{D(f)} \Rightarrow [-\sqrt{5}, +\sqrt{5}].$ 

*Corte con los ejes*

\n
$$
X \Rightarrow y = f(x) = 0 \quad ; \quad x\sqrt{5 - x^2} = 0 \Rightarrow \begin{cases} \frac{x_1 = 0}{0} & \text{if } 0 < 0 \\ \frac{x_2 = \sqrt{5}}{0} & \text{if } 0 < 0 \\ \frac{x_3 = -\sqrt{5}}{0} & \text{if } 0 < 0 \end{cases}
$$
\n*Forte con los ejes*

\n
$$
Y \Rightarrow \underline{x = 0} \to \underline{O(0, 0)}
$$

$$
f(x) = x\sqrt{5 - x^2} = +\sqrt{5x^2 - x^4} \quad ; \quad f'(x) = \frac{10x - 4x^3}{2\sqrt{5x^2 - x^4}} = \frac{5x - 2x^3}{\sqrt{5x^2 - x^4}} = f'(x)
$$
  

$$
f'(x) = 0 \Rightarrow \frac{5x - 2x^3}{\sqrt{5x^2 - x^4}} = 0 \quad ; \quad 5x - 2x^3 = 0 \quad ; \quad x(5 - 2x^2) = 0 \Rightarrow \begin{cases} \frac{x_1}{x_2} = \frac{\sqrt{10}}{2} \\ \frac{x_2}{x_1} = \frac{\sqrt{10}}{2} \end{cases}
$$

Tomamos un valor intermedio de las raíces, por ejemplo  $x = 1$ , para el cual el valor de la derivada es:

$$
f'(1) = \frac{5-2}{\sqrt{5-1}} = \frac{3}{2} > 0 \implies f'(x) > 0 \implies \left(-\sqrt{5}, -\frac{\sqrt{10}}{2}\right) \cup \left(0, \frac{\sqrt{10}}{2}\right) \implies \text{Creciente}
$$
\n
$$
f'(x) < 0 \implies \left(-\frac{\sqrt{10}}{2}, 0\right) \cup \left(\frac{\sqrt{10}}{2}, +\sqrt{5}\right) \implies \text{Decreciente}
$$

 $b)$ 

Por ser positivas todas las ordenadas de la función  $f(x) = x\sqrt{5-x^2} = \sqrt{5x^2-x^4}$ , y por la simetría con respecto al eje de ordenadas, el área pedida es la siguiente:

$$
S = 2 \cdot \int_0^{\sqrt{5}} x \cdot \sqrt{5 - x^2} \cdot dx \Rightarrow \begin{cases} 5 - x^2 = t \\ x dx = -\frac{1}{2} dt \end{cases} \begin{array}{l} x = \sqrt{5} \rightarrow t = 0 \\ x = 0 \rightarrow t = 5 \end{array} \Rightarrow S = 2 \cdot \int_5^0 \sqrt{t} \cdot \left(-\frac{1}{2}\right) \cdot dt =
$$

$$
= -\int_{5}^{0} \sqrt{t} \cdot dt = \int_{0}^{5} t^{\frac{1}{2}} \cdot dt = \left[ \frac{t^{\frac{3}{2}}}{\frac{3}{2}} \right]_{0}^{5} = \left[ \frac{2t \sqrt{t}}{3} \right]_{0}^{5} = \frac{2 \cdot 5 \cdot \sqrt{5}}{3} - 0 = \frac{10 \sqrt{5}}{\frac{3}{2}} u^2 = S
$$

#### **BLOQUE 2**

 2-A) Si la matriz  $\overline{\phantom{a}}$  $\overline{\phantom{a}}$  $\overline{\phantom{a}}$ J  $\backslash$  $\mathbf{I}$  $\mathbf{r}$  $\mathbf{r}$  $\setminus$ ſ = *g h i d e f a b c*  $A = \begin{pmatrix} d & e & f \end{pmatrix}$  tiene determinante n, averiguar el valor del determi- $\sim$  $\overline{a}$ 

nante de las siguientes matrices: 
$$
B = \begin{pmatrix} 6d & 4e & 2f \\ 3g & 2h & i \\ 9a & 6b & 3c \end{pmatrix}
$$
 y  $C = \begin{pmatrix} d+f & e & f+e \\ a+c & b & c+b \\ g+i & h & i+h \end{pmatrix}$ .

$$
|A| = n \Rightarrow |B| = \begin{vmatrix} 6d & 4e & 2f \\ 3g & 2h & i \\ 9a & 6b & 3c \end{vmatrix} = 3 \cdot 2 \cdot \begin{vmatrix} 2d & 2e & 2f \\ g & h & i \\ 3a & 3b & 3c \end{vmatrix} = 6 \cdot 2 \cdot 3 \cdot \begin{vmatrix} d & e & f \\ g & h & i \\ a & b & c \end{vmatrix} = \frac{36n = |B|}{2}
$$

$$
|A| = n \Rightarrow |C| = \begin{vmatrix} d+f & e & f+e \\ a+c & b & c+b \\ g+i & h & i+h \end{vmatrix} = \begin{vmatrix} d & e & f+e \\ a & b & c+b \\ g & h & i+h \end{vmatrix} + \begin{vmatrix} f & e & f+e \\ c & b & c+b \\ i & h & i+h \end{vmatrix} = M+N = |C|
$$
 (\*)

$$
M = \begin{vmatrix} d & e & f + e \\ a & b & c + b \\ g & h & i + h \end{vmatrix} = \begin{vmatrix} d & e & f \\ a & b & c \\ g & h & i \end{vmatrix} + \begin{vmatrix} d & e & e \\ a & b & b \\ g & h & h \end{vmatrix} = - \begin{vmatrix} a & b & c \\ d & e & f \\ g & h & i \end{vmatrix} + 0 = -n = M
$$

$$
N = \begin{vmatrix} f & e & f + e \\ c & b & c + b \\ i & h & i + h \end{vmatrix} = \begin{vmatrix} f & e & f \\ c & b & c \\ i & h & i \end{vmatrix} + \begin{vmatrix} f & e & e \\ c & b & b \\ i & h & h \end{vmatrix} = 0 + 0 = \underline{0 = N}
$$

*Sustituyendo en* (\*) los *valores obtenidos de M y N, resulta*:

$$
|C| = \begin{vmatrix} d+f & e & f+e \\ a+c & b & c+b \\ g+i & h & i+h \end{vmatrix} = -n+0 = -n = |C|
$$

2-B) Se considera la función  $f(x)$ *x x x*  $a$  *b*  $-2a$  3*b f x*  $0 \t 0 \t -1$  $0 \t -1 \t x \t 0$  $1 \quad x \quad 0 \quad 0$  $2a<sub>3</sub>$ − − − −  $=$   $\begin{bmatrix} 1 & x & y \end{bmatrix}$ . Sabiendo que  $f(0) = -3$  y que

----------

 $f(1) = f(-1)$ , determinar a y b.

$$
f(x) = \begin{vmatrix} a & b & -2a & 3b \\ -1 & x & 0 & 0 \\ 0 & -1 & x & 0 \\ 0 & 0 & -1 & x \end{vmatrix} = a \cdot \begin{vmatrix} x & 0 & 0 \\ -1 & x & 0 \\ 0 & -1 & x \end{vmatrix} + 1 \cdot \begin{vmatrix} b & -2a & 3b \\ -1 & x & 0 \\ 0 & -1 & x \end{vmatrix} = a x^3 + bx^2 + 3b - 2ax = a x^3 + bx^2 - 2ax + 3b = f(x)
$$

 $f(0) = -3 \Rightarrow 3b = -3$ ;;  $b = -1$ ;;  $f(x) = ax^3 - x^2 - 2ax - 3$ 

 $f(1) = -1 \Rightarrow a - 1 - 2a - 3 = -1$ ;; <u>-3=a</u>

 $f(x) = -3x^3 - x^2 + 6x - 3$ 

#### **BLOQUE 3**

3-A) Dada la recta 
$$
r = \begin{cases} 3x - y + z = 0 \\ x - y = 1 \end{cases}
$$
, se pide:

a ) Determinar la ecuación de la recta s que pasa por el punto P(2, -1, 0) y corta perpendicularmente a r. Calcular el punto Q intersección de r y s y el simétrico de P con respecto a r.

b ) Obtener, explicando el procedimiento utilizado, una recta paralela a s que se cruce con r.

----------

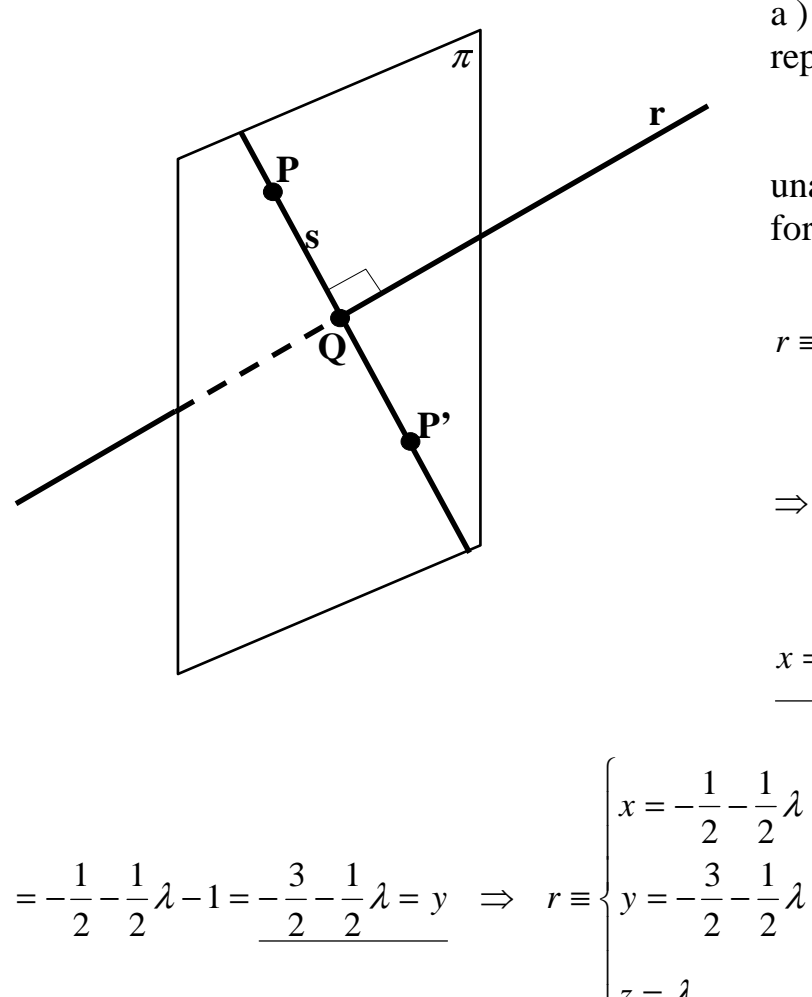

a ) La situación del apartado está representada en la figura adjunta.

 La expresión de la recta r por unas ecuaciones paramétricas es de la forma siguiente:

$$
f \equiv \begin{cases} 3x - y + z = 0 \\ x - y = 1 \end{cases} \implies \underline{z} = \lambda \implies
$$

$$
\Rightarrow \frac{3x - y = -\lambda}{-x + y = -1} \Rightarrow 2x = -1 - \lambda ;;
$$

$$
x = -\frac{1}{2} - \frac{1}{2}\lambda \quad ; \quad x - y = 1 \quad ; \quad y = x - 1 =
$$

$$
= -\frac{1}{2} - \frac{1}{2}\lambda - 1 = -\frac{3}{2} - \frac{1}{2}\lambda = y \implies r = \begin{cases} y = -\frac{3}{2} - \frac{1}{2}\lambda \\ z = \lambda \end{cases}
$$

Un vector director de r puede ser  $\overrightarrow{w} = (1, 1, -2)$ .

El haz de planos perpendiculares a r tiene por expresión  $x + y - 2z + D = 0$ , y de ellos, sea  $\pi$  el que contiene a P(2, -1, 0); la ecuación general de  $\pi$  es la siguiente:

$$
\begin{aligned}\nx + y - 2z + D &= 0 \\
P(2, -1, 0) & \Rightarrow 2 - 1 - 0 + D &= 0 \quad \text{if} \quad D = -1 \quad \Rightarrow \quad \pi \equiv x + y - 2z - 1 = 0 \,.\n\end{aligned}
$$

El punto Q de corte de la recta r con el plano  $\pi$  es el siguiente:

$$
r \equiv \begin{cases} x = -\frac{1}{2} - \frac{1}{2}\lambda \\ y = -\frac{3}{2} - \frac{1}{2}\lambda \\ z = \lambda \\ \pi \equiv x + y - 2z - 1 = 0 \end{cases} \Rightarrow \left( -\frac{1}{2} - \frac{1}{2}\lambda \right) + \left( -\frac{3}{2} - \frac{1}{2}\lambda \right) - 2\lambda - 1 = 0 \; ;; \; -2 - \lambda - 2\lambda - 1 = 0 \; ;
$$

 $-3\lambda - 3 = 0$ ;;  $\lambda + 1 = 0$ ;;  $\lambda = -1$   $\Rightarrow$   $Q(0, -1, -1)$ 

Un vector director de la recta r puede ser  $\overrightarrow{v}$ , siendo:

$$
\overrightarrow{v} = \overrightarrow{PQ} = Q - P = (0, -1, -1) - (2, -1, 0) = (-2, 0, -1) = \overrightarrow{v}
$$

 La recta s pasa por P y tiene como vector director *v* :  $\overline{\mathcal{L}}$  $\overline{1}$ {  $\int$ = − = −  $= 2 -$ ≡ λ λ *z y x*  $s \equiv \langle y = -1 \rangle$  $2 - 2$ 

El punto P', por pertenecer a la recta r es de la forma  $P'(2-2\lambda, -1, -\lambda)$ .

De la observación de la figura se deduce por simetría que:  $\overrightarrow{PQ} = \overrightarrow{QP'}$  ⇒

$$
\Rightarrow Q - P = P' - Q \Rightarrow (0, -1, -1) - (2, -1, 0) = (2 - 2\lambda, -1, -\lambda) - (0, -1, -1) ;
$$

$$
(-2, 0, -1) = (2 - 2\lambda, 0, -\lambda + 1) \Rightarrow \begin{cases} -2 = 2 - 2\lambda \\ -1 = -\lambda + 1 \end{cases} \Rightarrow \underline{\lambda} = 2 \Rightarrow \underline{P'(-2, -1, -2)}
$$

 $b)$ 

 Cualquier recta r', paralela a r, puede tener como vector director al vector *w* , director de la recta r; como punto puede tomarse cualquier punto del plano  $\pi$  que no sea el punto Q; podemos tomar, por ejemplo el punto P(2, -1, 0):

$$
\begin{cases} \overrightarrow{w} = (1, 1, -2) \\ \overrightarrow{P(2, -1, 0)} \end{cases} \Rightarrow r' = \begin{cases} x = 2 + \lambda \\ y = -1 + \lambda \\ z = -2\lambda \end{cases}
$$

3-B) Se considera la recta  $\overline{\mathcal{L}}$ ∤  $\int$  $-y + 2z = -y =$ ≡  $2z = -1$  $2x - y = 1$  $x - y + 2z$  $x - y$  $r \equiv \begin{cases} 2x^2 & y = 1 \\ 2x^2 & z \end{cases}$ , se pide:

a ) De todos los planos que se pueden representar por una ecuación de la forma:  $\alpha = 5x + my - 2z + 1 = 0$ , probar que hay un único plano  $\pi$  que es paralelo a r. Comprobar si el plano  $\pi$  obtenido contiene o no a la recta r y en caso negativo, determinar el plano  $\pi_1$  que es paralelo a  $\pi$  y contiene a r.

b ) Obtener la ecuación de una recta t contenida en  $\pi_{\text{\tiny{l}}}$  que sea perpendicular a r. ¿Cuántas hay?

----------

a )

Si el plano  $\pi$  es paralelo a la recta r, el sistema que forman tiene que ser incompatible, es decir, que no tienen ningún punto en común.

Las matrices de coeficientes y ampliada del sistema resultante son:

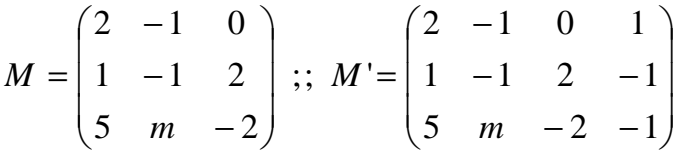

Veamos el rango de M' considerando las columnas  $1^a$ ,  $3^a$  y  $4^a$   $\Rightarrow$ 

$$
\Rightarrow \begin{vmatrix} 2 & 0 & 1 \\ 1 & 2 & -1 \\ 5 & -2 & -1 \end{vmatrix} = -4 - 2 - 10 - 4 = -20 \neq 0 \Rightarrow \underline{Range} \quad M' = 3
$$

Como el rango de M tiene que ser diferente, ha de ser, necesariamente,  $|M| = 0$ :

$$
\begin{vmatrix} 2 & -1 & 0 \\ 1 & -1 & 2 \\ 5 & m & -2 \end{vmatrix} = 0 \text{ ; } 4 - 10 - 4m - 2 = 0 \text{ ; } 4m = -8 \text{ ; } \underline{m} = -2
$$

El plano  $\pi$  pedido, único, tiene por ecuación  $\pi = 5x - 2y - 2z + 1 = 0$ .

La expresión por unas ecuaciones paramétricas de la recta r es la siguiente:

$$
r \equiv \begin{cases} 2x - y = 1 \\ x - y + 2z = -1 \end{cases} \Rightarrow \frac{z = \lambda}{z} \Rightarrow \begin{cases} 2x - y = 1 \\ x - y = -1 - 2\lambda \end{cases} \begin{cases} 2x - y = 1 \\ -x + y = 1 + 2\lambda \end{cases} \Rightarrow \frac{x = 2 + 2\lambda}{x} \Rightarrow
$$

$$
2x - y = 1 \; ; \; y = 2x - 1 = 4 + 4\lambda - 1 = \underbrace{3 + 4\lambda = y}_{2} \quad \Rightarrow \quad r \equiv \begin{cases} x = 2 + 2\lambda \\ y = 3 + 4\lambda \\ z = \lambda \end{cases}
$$

$$
\pi = 5x - 2y - 2z + 1 = 0
$$
\n
$$
r = \begin{cases}\nx = 2 + 2\lambda \\
y = 3 + 4\lambda \\
z = \lambda\n\end{cases} \Rightarrow 5(2 + 2\lambda) - 2(3 + 4\lambda) - 2\lambda + 1 = 0 \; ;
$$

 $10+10\lambda-6-8\lambda-2\lambda+1=0$  ;;  $5=0$  ??  $\implies \pi$  *no* contiene a r

El plano  $\pi_1$  paralelo a  $\pi$  que contiene a la recta r es el siguiente:

$$
\pi \equiv 5x - 2y - 2z + D = 0
$$
\n
$$
r \equiv \begin{cases}\nx = 2 + 2\lambda \\
y = 3 + 4\lambda \\
z = \lambda\n\end{cases} \Rightarrow 5(2 + 2\lambda) - 2(3 + 4\lambda) - 2\lambda + D = 0 \; ;
$$

 $10 + 10\lambda - 6 - 8\lambda - 2\lambda + D = 0$ ;;  $4 + D = 0$ ;;  $D = -4 \implies \pi_1 = 5x - 2y - 2z - 4 = 0$ 

#### $b)$

Un vector director de r es  $\overrightarrow{v} = (2, 4, 1)$ .

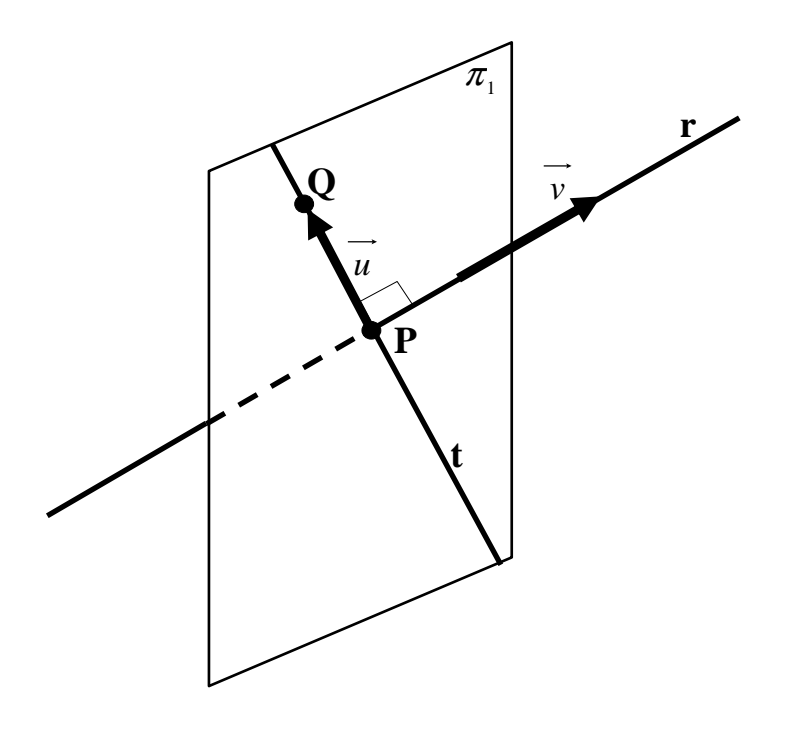

 Tomamos un punto genérico Q, perteneciente al plano  $\pi_1$ , que tenga una componente nula con objeto de facilitar el cálculo, por ejemplo  $x = 0$ ; sería:

$$
\pi_1 \equiv 5x - 2y - 2z - 4 = 0
$$
\n
$$
\Rightarrow -2y - 2z - 4 = 0 \quad ; \quad y + z + 2 = 0 \quad ;
$$
\n
$$
\Rightarrow -2y - 2z - 4 = 0 \quad ; \quad y + z + 2 = 0 \quad ;
$$
\n
$$
\underline{z} = -y - 2 \Rightarrow \underline{Q(0, y, -y - 2)}
$$
\n
$$
\text{El vector } \overrightarrow{u} = \overrightarrow{PQ} \text{ es:}
$$

 $\vec{u} = \vec{PQ} = Q - P = (0, y, -y, -2) - (2, 3, 0) = (-2, y, -3, -y, -2) = \vec{u}$ 

El vector  $\vec{u}$  va a ser el director de la recta t, que pasará por el punto P. Los vectores  $\vec{u}$  y  $\vec{v}$  tienen que ser perpendiculares, por lo tanto, su producto escalar tiene que ser cero:

$$
\vec{u} \cdot \vec{v} = 0 \implies (-3, y - 3, -y - 2) \cdot (2, 4, 1) = 4 - 12 - 4y + y + 2 = 0 \; ; \; 18 = 3y \; ; \; y = 6 \implies
$$
\n
$$
\Rightarrow \vec{u} = (-2, 3, -8) \implies t \implies \begin{cases} \vec{u} = (-2, 3, -8) \\ P(2, 3, 0) \end{cases} \implies t \equiv \begin{cases} x = 2 - 2\lambda \\ y = 3 + 3\lambda \\ z = -8\lambda \end{cases}
$$